## Package 'ICGOR'

January 13, 2017

#### Type Package

Title Fit Generalized Odds Rate Hazards Model with Interval Censored Data

Version 2.0

Date 2017-01-12

Author Jie Zhou, Jiajia Zhang, Wenbin Lu

Maintainer Jie Zhou <zhoujie02569@gmail.com>

#### Description

Generalized Odds Rate Hazards (GORH) model is a flexible model of fitting survival data, including the Proportional Hazards (PH) model and the Proportional Odds (PO) Model as special cases. This package fit the GORH model with interval censored data.

License GPL  $(>= 2)$ 

Depends R (>= 2.15.0),stats,graphics,survival,ICsurv,pracma,MASS

NeedsCompilation no

Repository CRAN

Date/Publication 2017-01-13 19:25:31

## R topics documented:

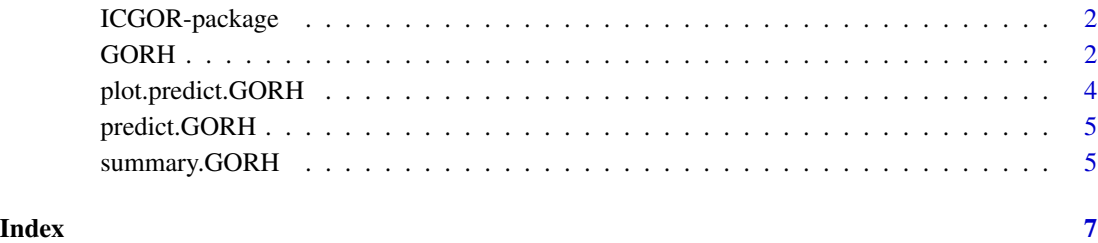

1

<span id="page-1-0"></span>

#### Description

Generalized Odds Rate Hazards (GORH) model is a flexible survival model which includes the Proportional Hazards (PH) model and the Proportional Odds (PO) model as special cases. When the survival data is interval censored, this package provides an efficient solution for the GORH model based on a gamma-possion data augmentation.

#### Details

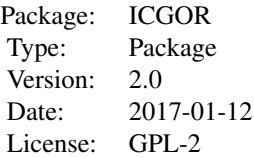

The main function is GORH, which produces the estimates for coefficients and the covariance matrix. The summary function can be used to get the test results of the coefficients. The predict function can be used to obtain the estimated survival curve for an individual with specified covariates. The plot function can be applied to generate the predicted survival curve for that individual.

#### Author(s)

Jie Zhou, Jiajia Zhang, Wenbin Lu Maintainer: Jie Zhou <zhoujie02569@gmail.com>

#### References

Zhou, J., Zhang, J. and Lu, W. (2017+). An EM Algorithm for fitting the Generalized Odds-Rate Model to Interval Censored Data. Accepted by Statistics in Medicine.

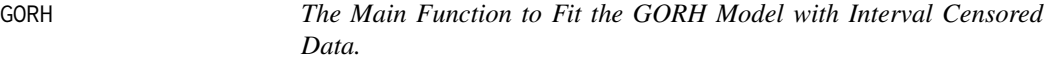

#### **Description**

The Generalized Odds Rate Hazards model is fitted for interval censored survival data. The EM algorithm facilitated by a gamma-poisson data augmentation is applied for estimating the coefficients in the model. The covariance matrix has closed forms based on the Louis method.

#### $GORH$  3

#### Usage

```
GORH(formula = formula(data), data = parent.frame(), r = 1, n.int = 5, order = 3,
max.iter = 1000, cov.rate = 0.001)
```
#### Arguments

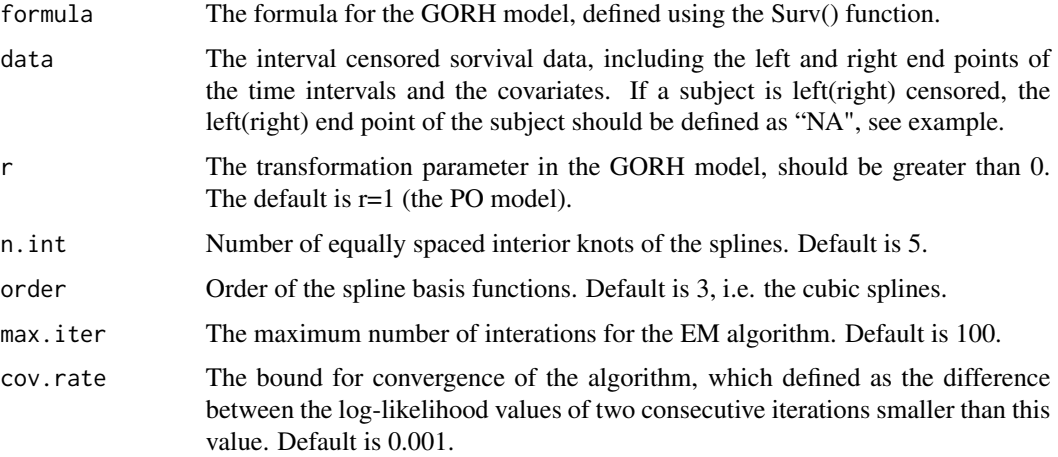

#### Details

The formula defined for "formula" is based on the Surv() function, where the left and right end points of the time interval are included and the type is equal to "interval2". The left(right) end points of left(right) censored individuals should be defined as "NA" in the data frame before running the function.\ The transformation parameter r is a positive number corresponding to a specific model in the GORH family of models. The special case POMC model $(r=1)$  is set as the default. Other positive numbers can also be specified. The result for a PH model can be approximated by specifying an extremely small number for r, e.g.  $r=1e-6$ . The grid search method is suggested to find the best model in practice. That is, try a sequence of r values and choose the one with the greatest log-likelihood value.

#### Value

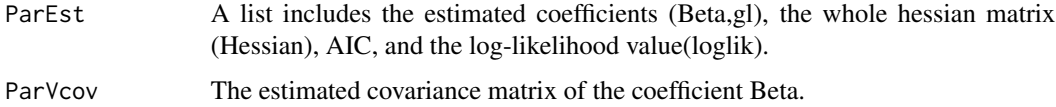

#### Note

The estimated hessian matrix can be very large and sometimes not invertable. In which case, we try the QR decomposition, g-inverse or even numerical methods to get the covariance matrix. Different values of hess in the ParVcov indicating the different cases. hess=0:the hessian matrix is invertable; hess=1:the QR decomposition is applied to solve the hessian matrix; hess=2:the g-inverce is applied to the hessian matrix; hess=3:the hessian matrix is obtained from numerical methods. The variance estimates may be unreliable for the cases when hess>0.

#### <span id="page-3-0"></span>References

Zhou, J., Zhang, J. and Lu, W. (2017+). An EM Algorithm for fitting the Generalized Odds-Rate Model to Interval Censored Data. Accepted by Statistics in Medicine.

#### Examples

```
data(Hemophilia)
# Set Left/Right Interval End Points as NA
Hemophilia$L[Hemophilia$d1==1]<-Hemophilia$R[Hemophilia$d3==1]<-NA
# Fit PO Model (r=1)
fit<-GORH(Surv(L,R)~Low+Medium+High,data=Hemophilia,r=1)
summary(fit)
# Predict Survival Curve for a New Individual
# Specify coveriate vectors for new.x
pred1<-predict(fit,new.x=c(0,0,0))
pred2<-predict(fit,new.x=c(1,0,0))
pred3<-predict(fit,new.x=c(0,1,0))
pred4<-predict(fit,new.x=c(0,0,1))
# Plot the Survival Curves
plot(pred1,xlab="Time",ylab="Survival Probability",ylim=c(0,1))
lines(pred2$SurvTime,pred2$SurvProb,col=2)
lines(pred3$SurvTime,pred3$SurvProb,col=3)
lines(pred4$SurvTime,pred4$SurvProb,col=4)
legend(0,0.2,c("None","Low","Medium","High"),lty=1,col=1:4)
```
plot.predict.GORH *Plot the predicted survival curves.*

#### Description

Plot the predicted survival curve of the new subject.

#### Usage

```
## S3 method for class 'predict.GORH'
plot(x, \ldots)
```
#### Arguments

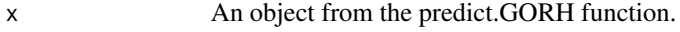

... Other plot arguments.

<span id="page-4-0"></span>

#### Description

Based on the predicted model, survival probabilities are calculated for a new individual with specific covariate values. The new.x specifies the covariate vector in the GORH model for the new individual. If no values are specified, zeros will be used and the baseline survival probabilities are returned.

#### Usage

## S3 method for class 'GORH' predict(object, ...)

#### Arguments

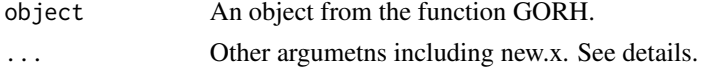

#### Details

For a new subject, new.x gives the covariate vector in the GORH model. The argument tp gives the sequence of time points that you want to calculate the survival probabilities. If tp is not specified, then a sequence of equally spaced numbers from 0 to the largest observation time in the data are used and another argument len defines the number of equally spaced time points for calculating the survival curve, default is 100.

#### Value

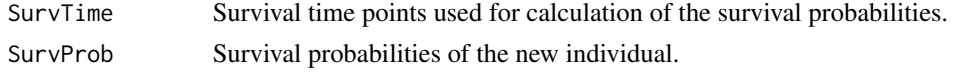

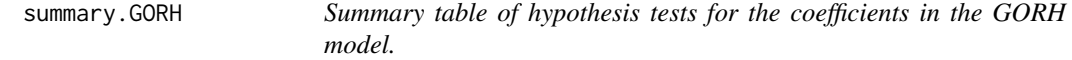

#### Description

Estimates, standard errors, test statistics and p values are presented for each coefficient in the GORH model.

#### Usage

```
## S3 method for class 'GORH'
summary(object, ...)
```
### Arguments

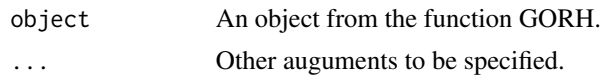

# <span id="page-6-0"></span>Index

#### ∗Topic package, generalized odds rate hazards model, interval censoring

ICGOR-package, [2](#page-1-0)

GORH, [2](#page-1-0)

ICGOR *(*ICGOR-package*)*, [2](#page-1-0) ICGOR-package, [2](#page-1-0)

plot.predict.GORH, [4](#page-3-0) predict.GORH, [5](#page-4-0)

summary.GORH, [5](#page-4-0)